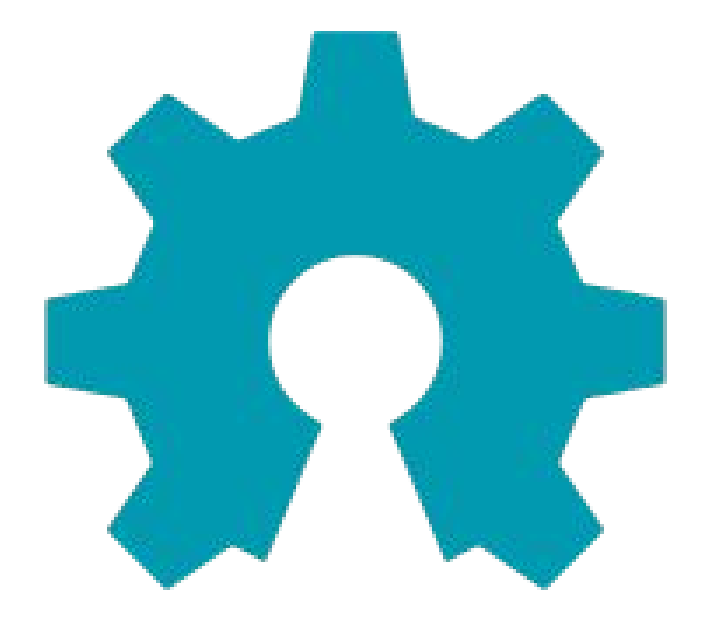

# open source<br>hardware

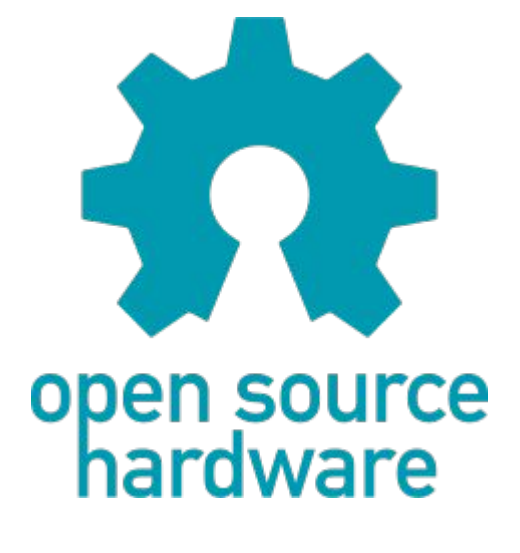

Το "**ανοικτό υλικό**" ή το "**υλικό ανοιχτού κώδικα**" αναφέρεται στις προδιαγραφές σχεδίασης ενός φυσικού αντικειμένου, οι οποίες διαθέτουν άδεια με τέτοιο τρόπο ώστε το αντικείμενο αυτό να μπορεί... ➢να μελετηθεί, ➢να τροποποιηθεί, ➢να δημιουργηθεί και

➢να διανεμηθεί από οποιονδήποτε.

Όπως στο Ελεύθερο Λογισμικό παρέχεται ο "πηγαίος κώδικας"... με διαθέσιμα τα σχήματα υλικού, σχεδιαγράμματα, λογικά σχέδια, σχέδια ή αρχεία σχεδιασμού με υπολογιστή (CAD)

### **Arduino**

.. είναι μια ηλεκτρονική πλατφόρμα ανοικτού κώδικα και λογισμικού ανοικτού κώδικα.

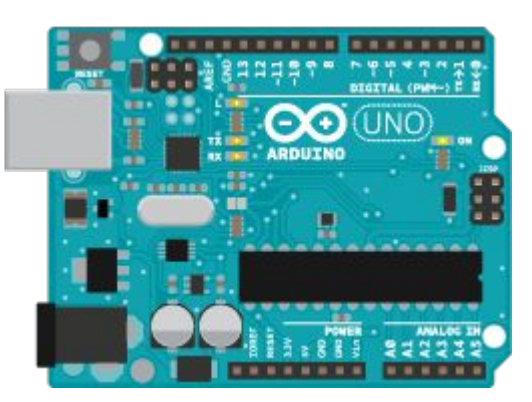

Είναι σε θέση να διαβάζει μία είσοδο, πχ φως σε έναν αισθητήρα, ένα δάκτυλο σε ένα κουμπί και να το μετατρέπει σε έξοδο, πχ να ενεργοποιήσει ένα LED ή έναν κινητήρα.

Χρησιμοποιείται με βάση τη γλώσσα προγραμματισμού Arduino και το λογισμικό Arduino (IDE).

Υπάρχουν 17 επίσημες παραλλαγές του. <https://www.arduino.cc/>

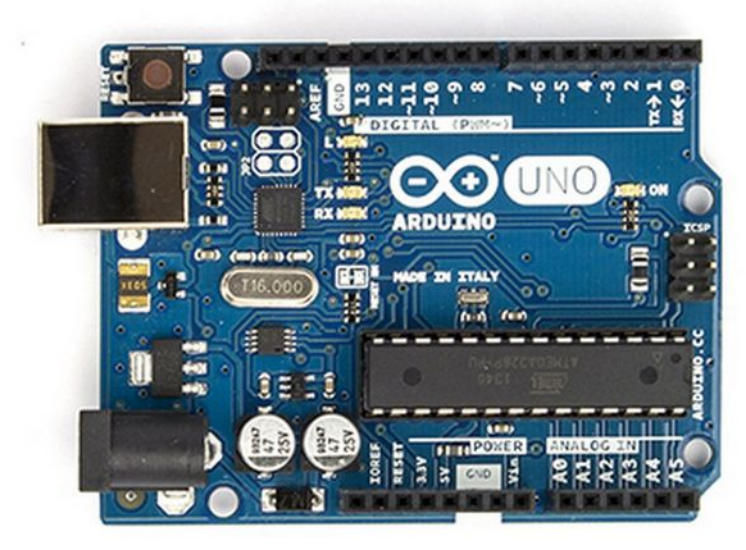

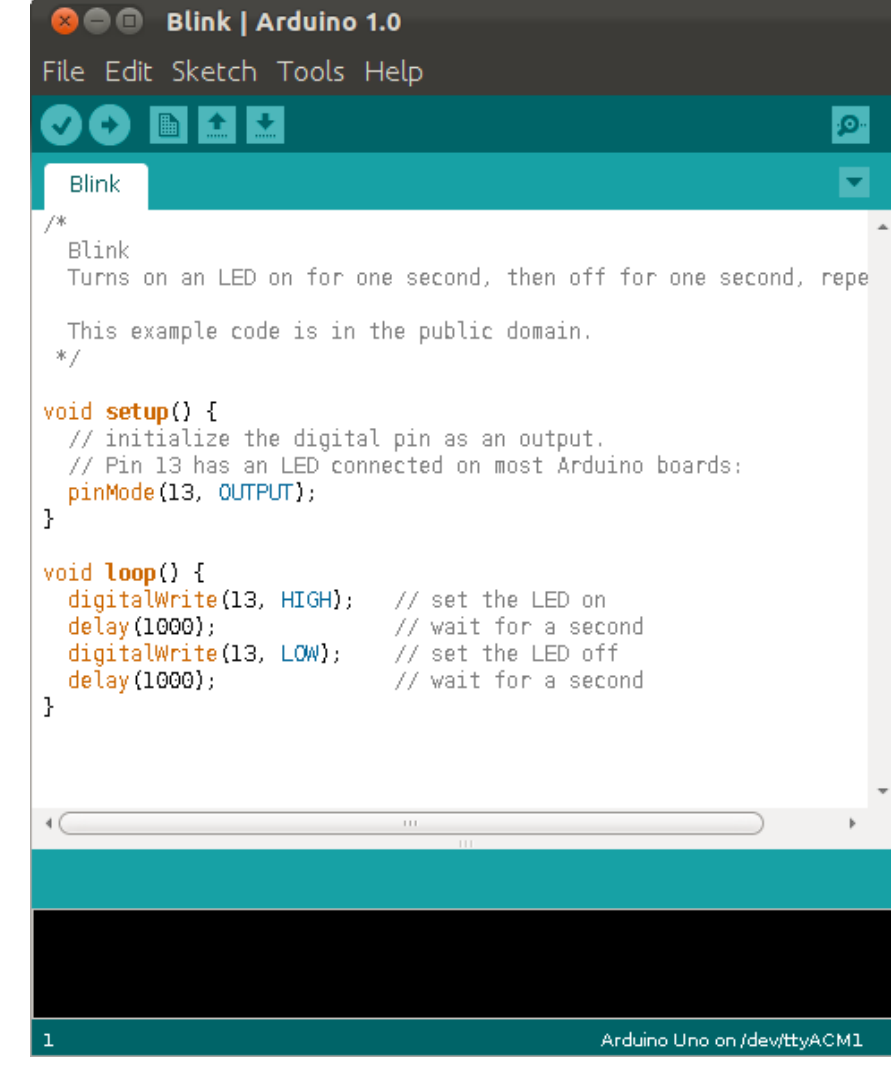

### CarBot

ΓΕΝΙΚΗ ΣΥΝΘΕΣΗ

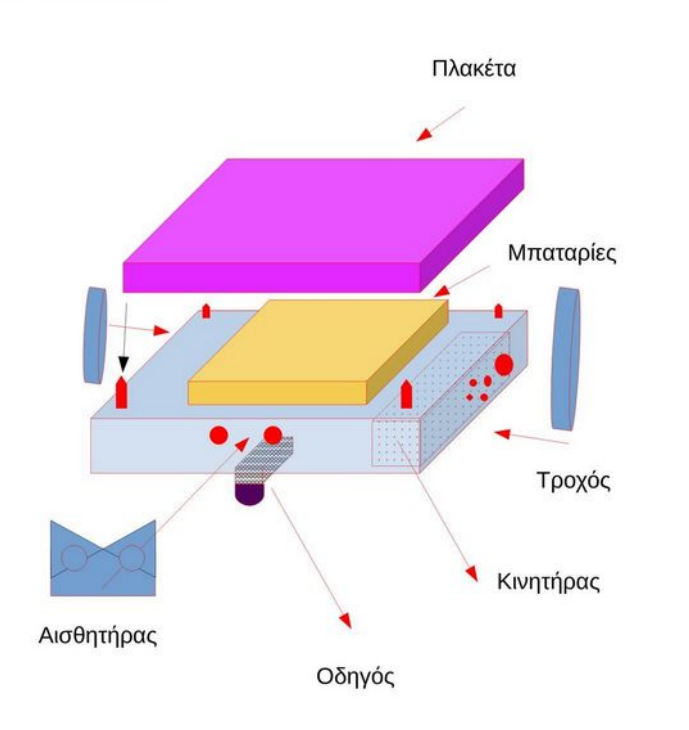

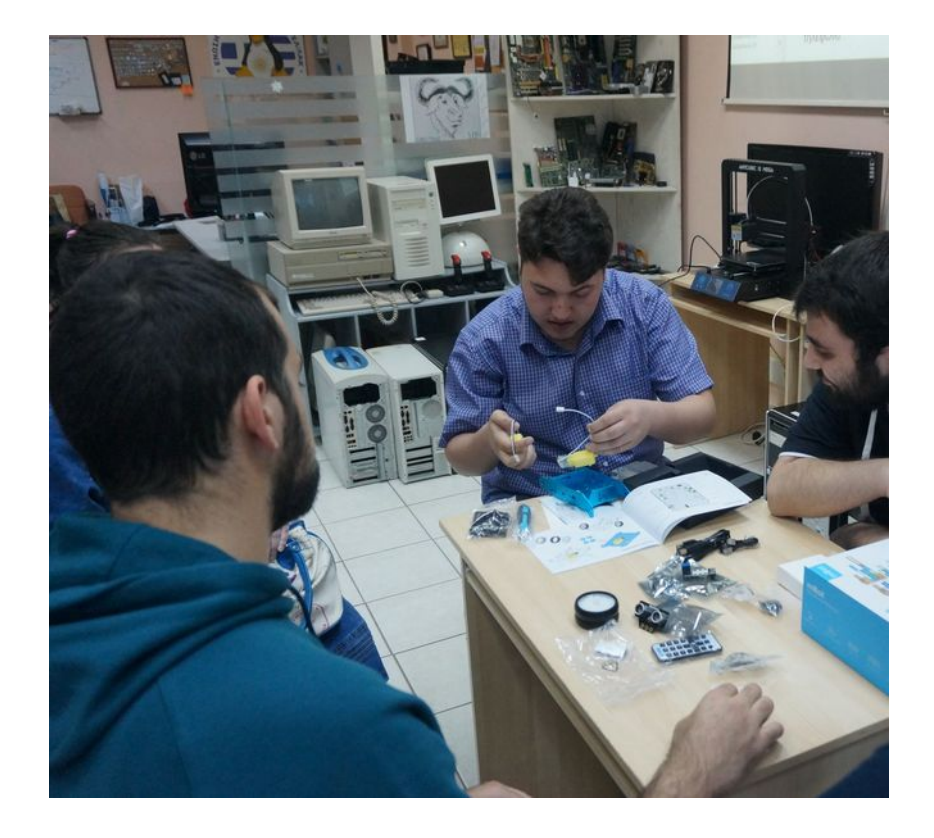

### CarBot

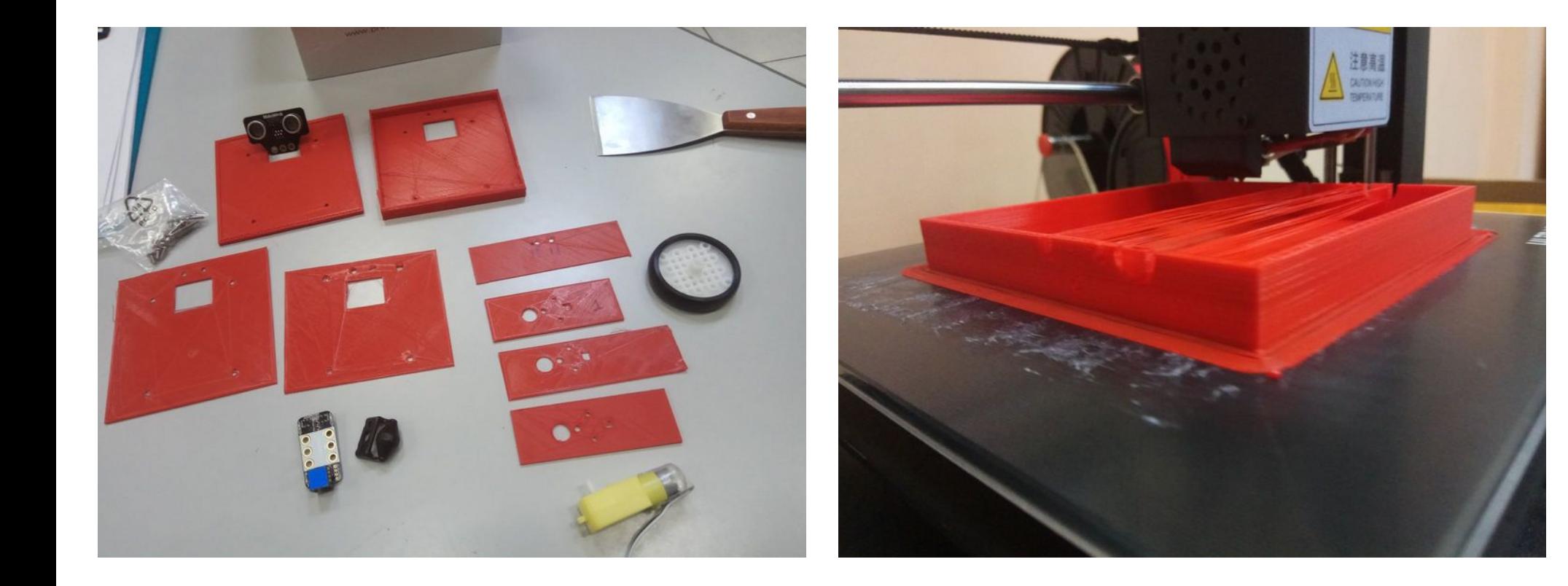

### CarBot

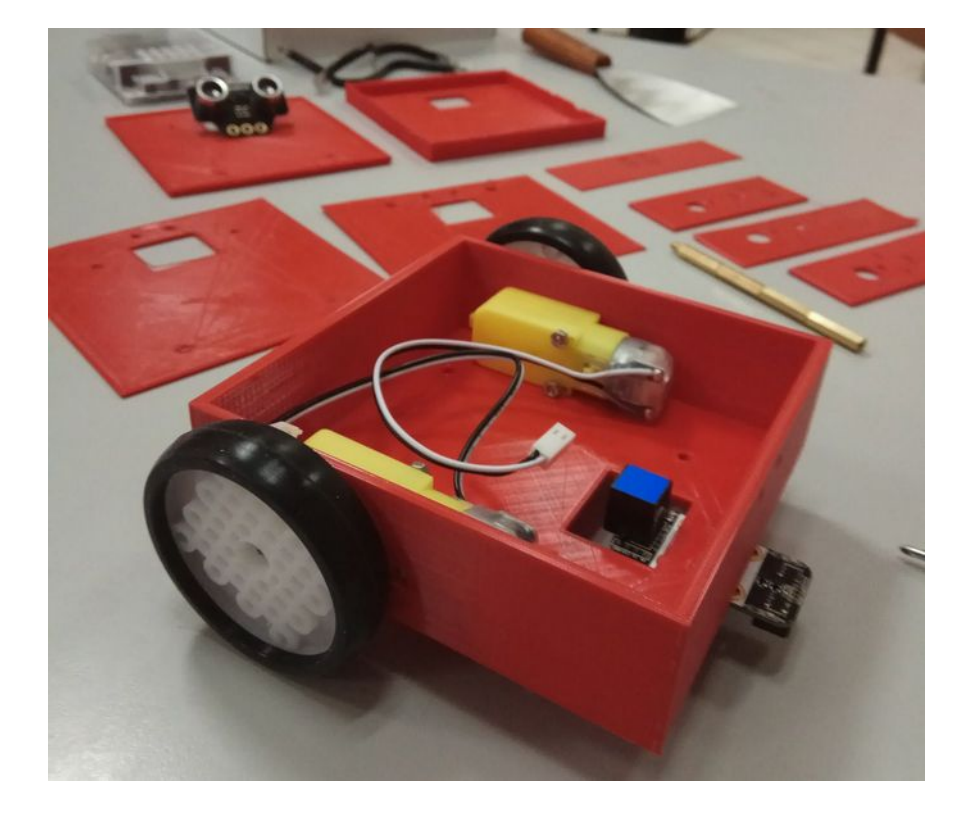

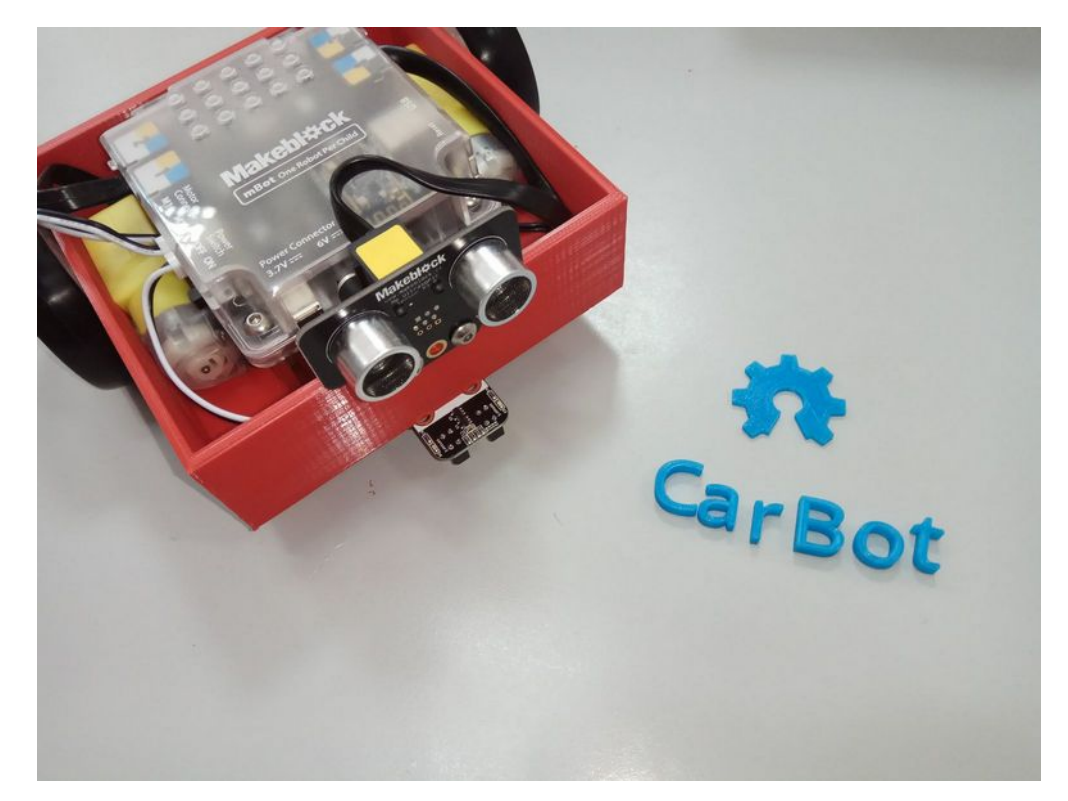

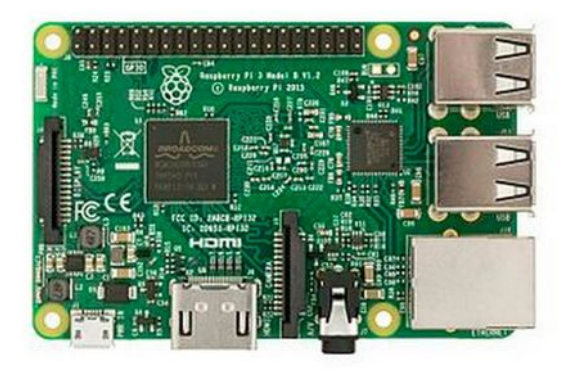

Το **Raspberry Pi** είναι μια σειρά υπολογιστών σε μέγεθος πιστωτικής κάρτας που αναπτύχθηκαν στο Ηνωμένο Βασίλειο από το Raspberry Pi Foundation για να προωθήσουν τη διδασκαλία της βασικής επιστήμης των υπολογιστών σε σχολεία και σε αναπτυσσόμενες χώρες.

Το αρχικό μοντέλο έγινε πολύ πιο δημοφιλές από ότι αναμενόταν, με χρήσεις όπως η ρομποτική. Σύμφωνα με το Raspberry Pi Foundation, περισσότερα από 5 εκατομμύρια Raspberry Pis έχουν πωληθεί πριν από το Φεβρουάριο του 2015.

[https://www.raspberrypi.org](https://www.raspberrypi.org/)

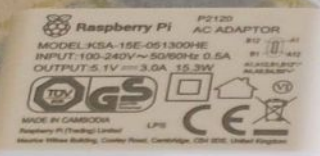

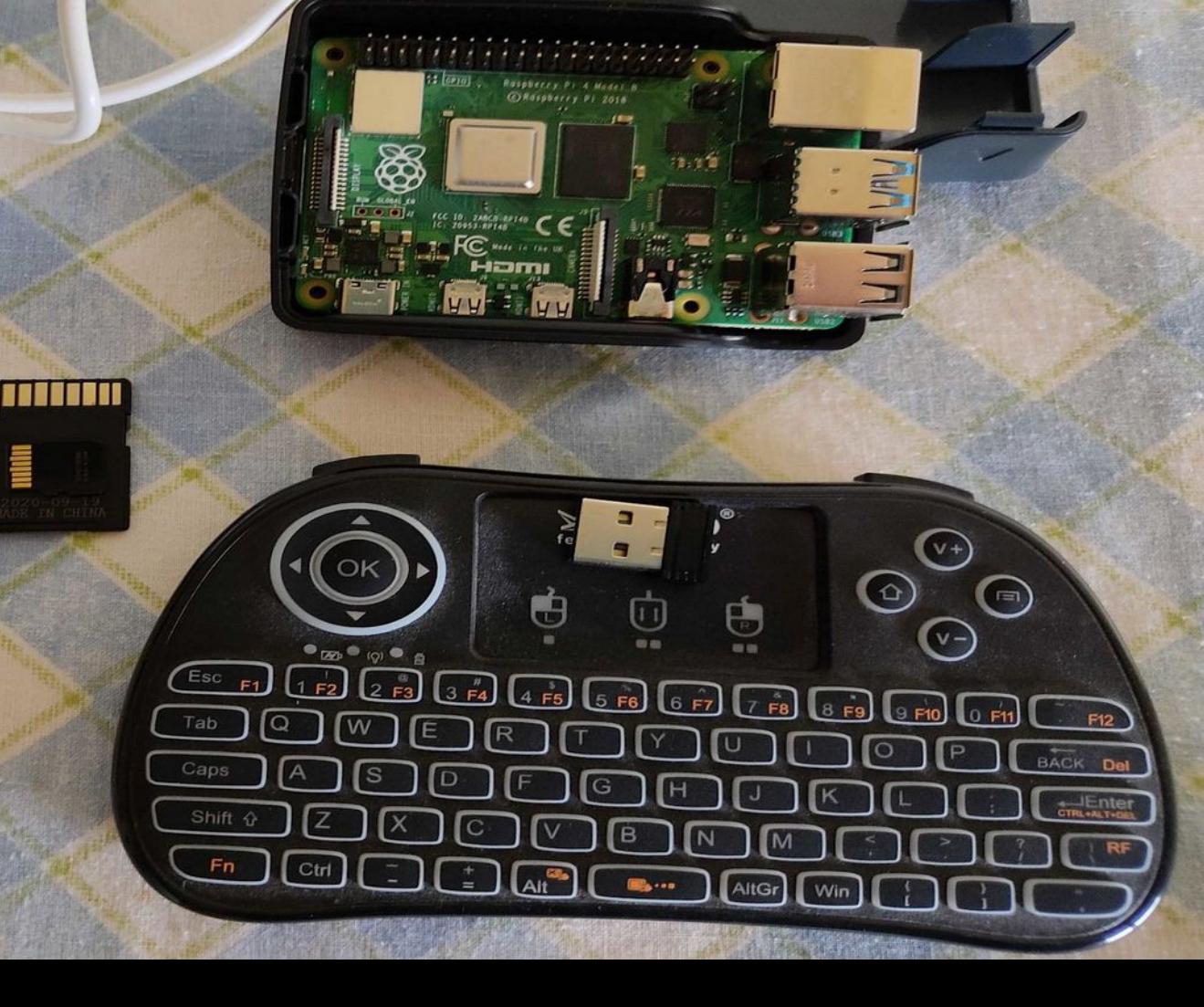

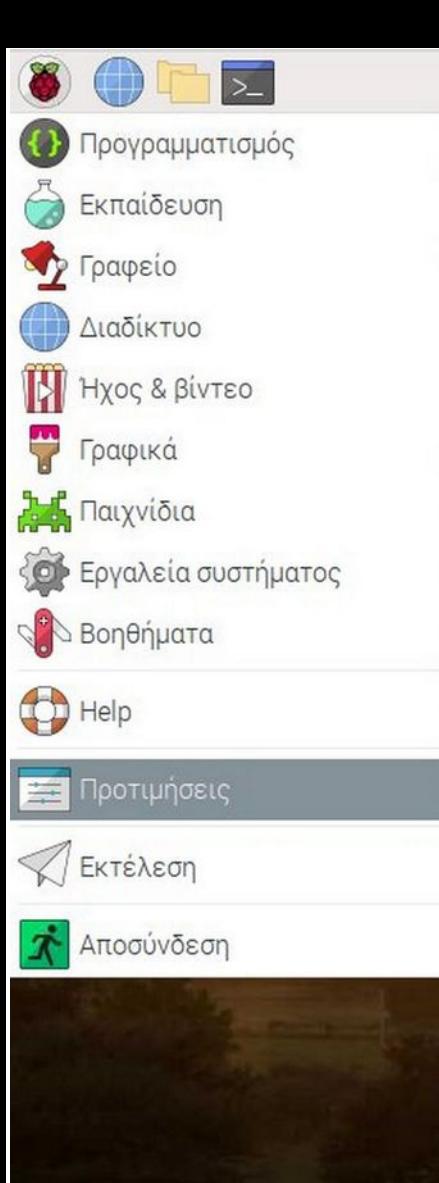

 $\rightarrow$ 

 $\rightarrow$ 

 $\rightarrow$ 

 $\rightarrow$ 

 $\rightarrow$ 

 $\,$ 

 $\rightarrow$ 

 $\rightarrow$ 

 $\rightarrow$ 

Add / Remove Software  $\epsilon$ Appearance Settings  $\frac{1}{2}$ Main Menu Editor Raspberry Pi Configuration

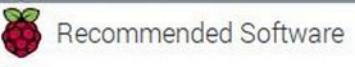

**SEE** Πληκτρολόγιο και ποντίκι

**ΕΠΙΣ** Ρυθμίσεις εκτύπωσης

Configure Raspberry Pi system

 $1 \cdot 1 \cdot 1$  13:34

### **GPIO | https://pinout.xyz/**

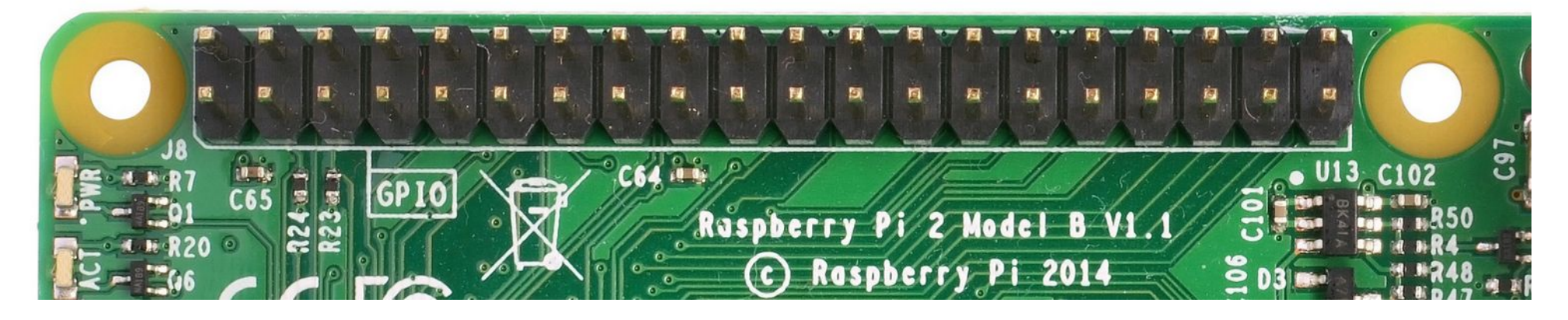

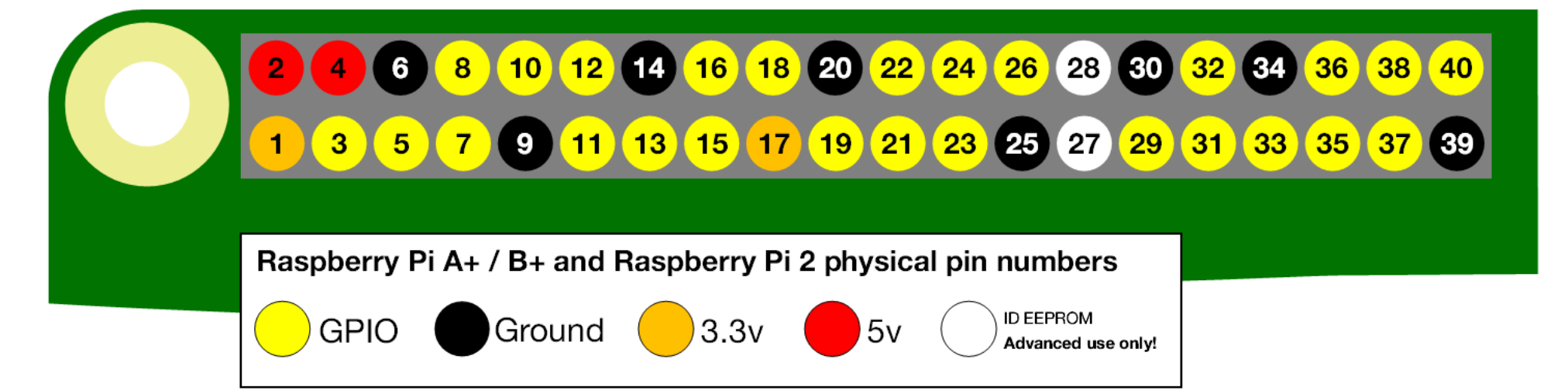

### **Μίνι εφαρμογή LED**

- Ράστερ/Breadboard
- 1x Κόκκινο LED
- $\cdot$  1x Μπλε LED
- 2x 330Ω Αντίστασεις
- 3x M/F Καλώδια Jumper

#!/usr/bin/python

import RPi.GPIO as GPIO # Εισαγωγή GPIO βιβλιοθήκης

**------------------------------------------------------------------**

GPIO.setmode(GPIO.BCM) # pin numbering system σε BCM

GPIO.setup(17,GPIO.OUT) # ορισμός GPIO17 ως OUTPUT GPIO.setup(27,GPIO.OUT) # ορισμός GPIO27 ως OUTPUT

print "LED Ανοικτά"

GPIO.output(17,GPIO.HIGH) # ορισμός GPIO17 σε high, 3.3v θα ενεργοποιηθούν στο pin GPIO.output(27,GPIO.HIGH) # ορισμός GPIO27 σε high, 3.3v θα ενεργοποιηθούν στο pin **------------------------------------------------------------------**

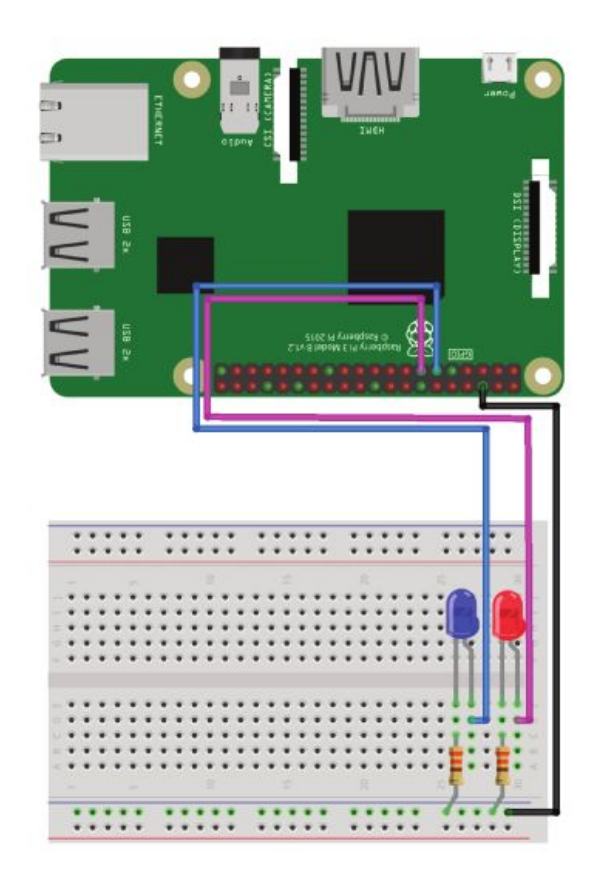

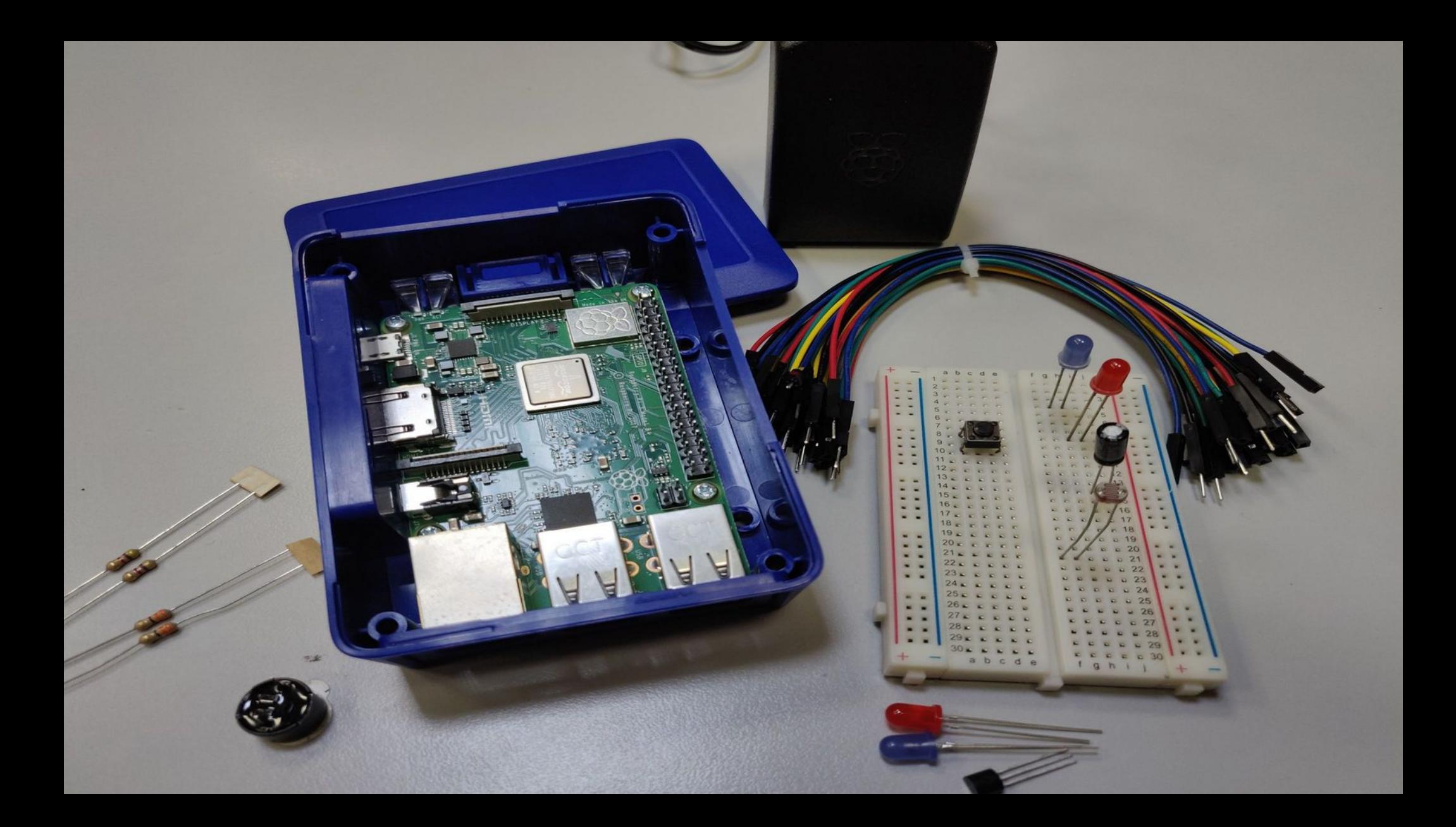

## Έξυπνος καθρέφτης

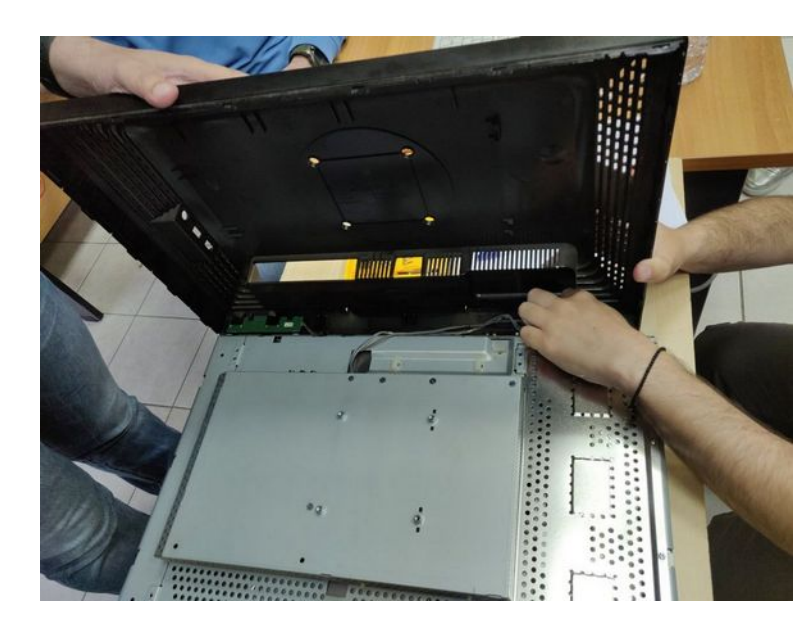

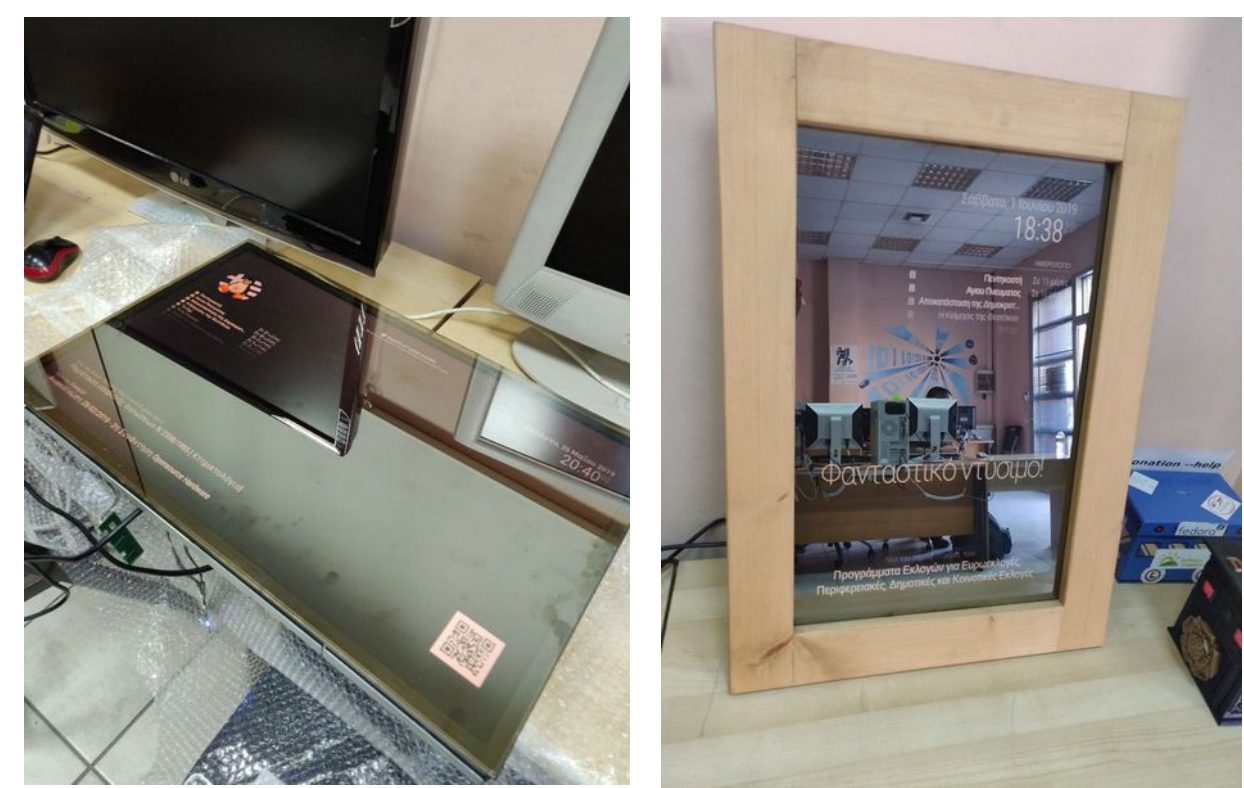

# UPSAT

Ο UPSat είναι ένας νανο-δορυφόρος που κατασκευάστηκε στην Ελλάδα από το Libre Space Foundation, το οποίο ξεκίνησε από το Πανεπιστήμιο της Πάτρας στο πλαίσιο της διεθνής επιστημονικής αποστολής QB50 με την ταυτότητα GR02.

Όλα τα υποσυστήματα του δορυφόρου έχουν σχεδιαστεί από την αρχή με λογισμικό και υλικό ανοιχτού κώδικα.

Είναι ο πρώτος δορυφόρος ανοιχτού κώδικα που κυκλοφόρησε ποτέ.

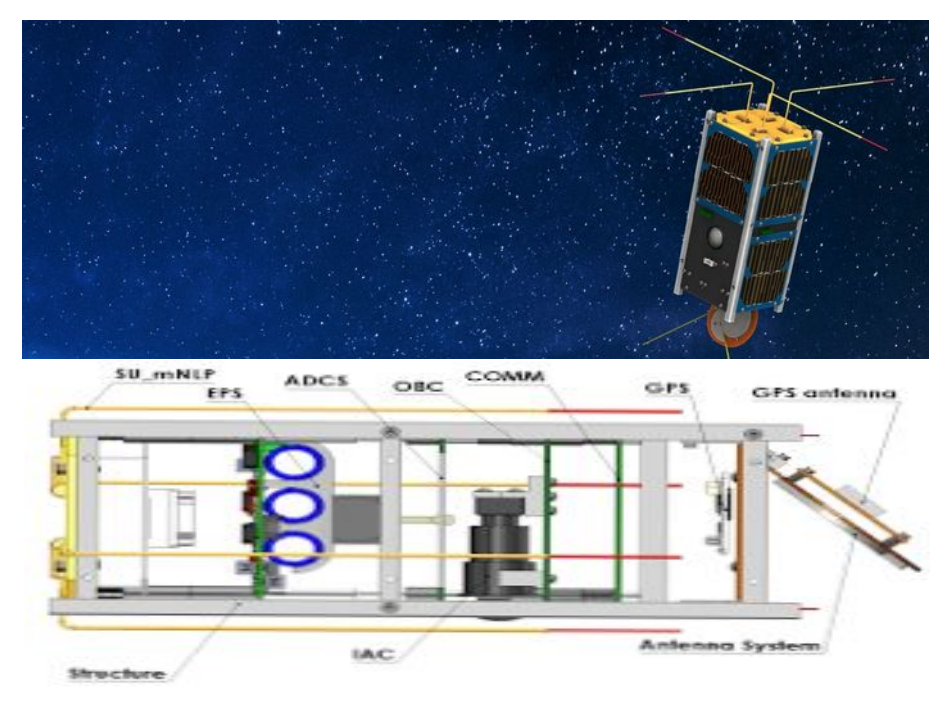

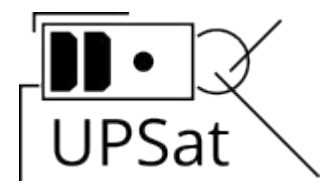

# UPSAT

Όλα τα υποσυστήματα του δορυφόρου σχεδιάστηκαν από το μηδέν σε λογισμικό και υλικό ανοικτού κώδικα.

https://github.com/librespacefoundation? query=upsat

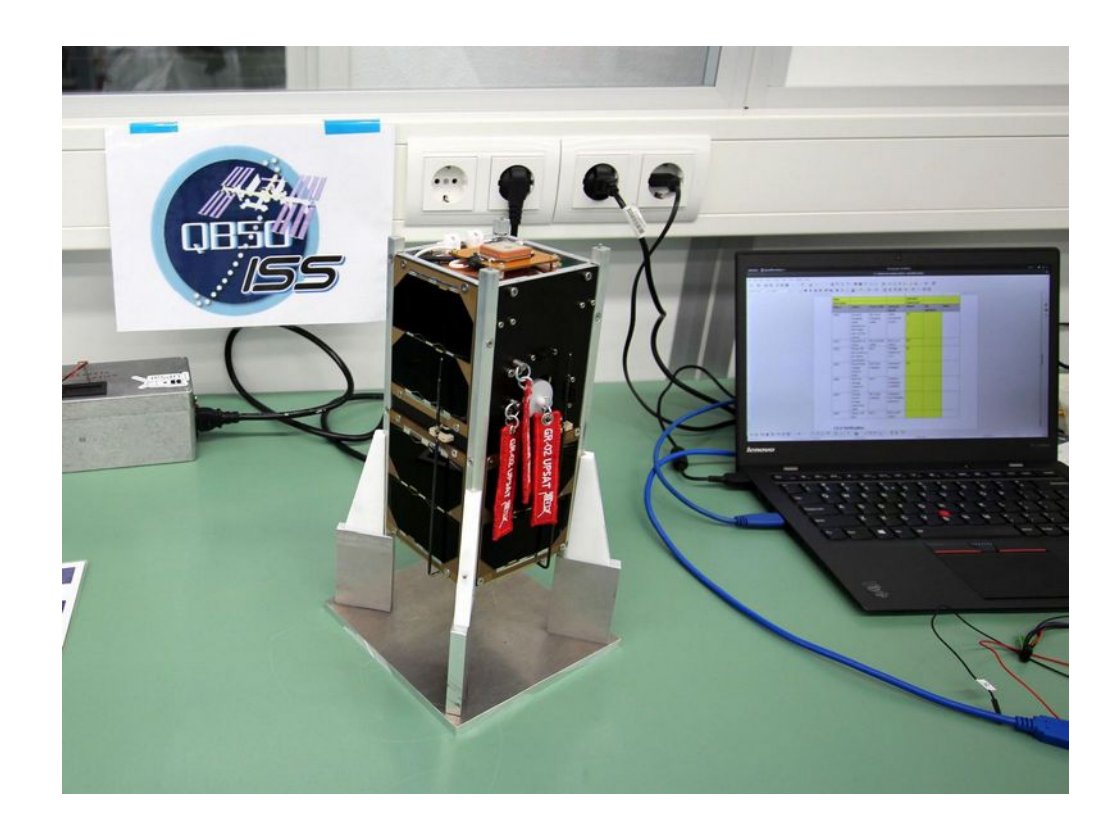

**Το αρχείο της παρουσίασης από την Ελληνική Ένωση Φίλων ΕΛ/ΛΑΚ (GreekLUG) διέπεται από την άδεια Creative Commons Αναφορά Δημιουργού - Μη Εμπορική Χρήση - Παρόμοια Διανομή 4.0 Διεθνές (CC BY-NC-SA 4.0) <https://creativecommons.org/licenses/by-nc-sa/4.0/deed.el>**

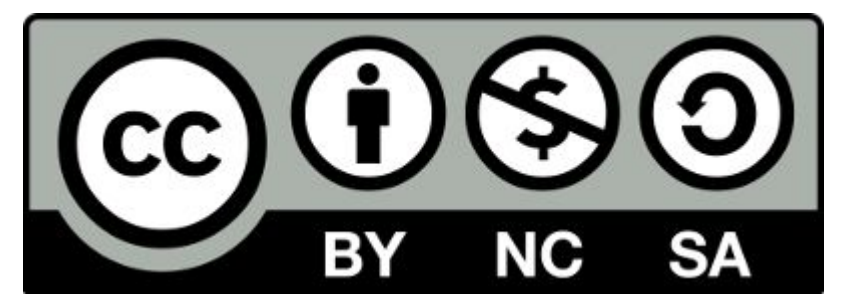

**Ελληνική Ένωση Φίλων ΕΛ/ΛΑΚ | GreekLUG https://www.greeklug.gr/**